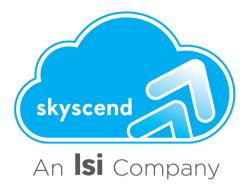

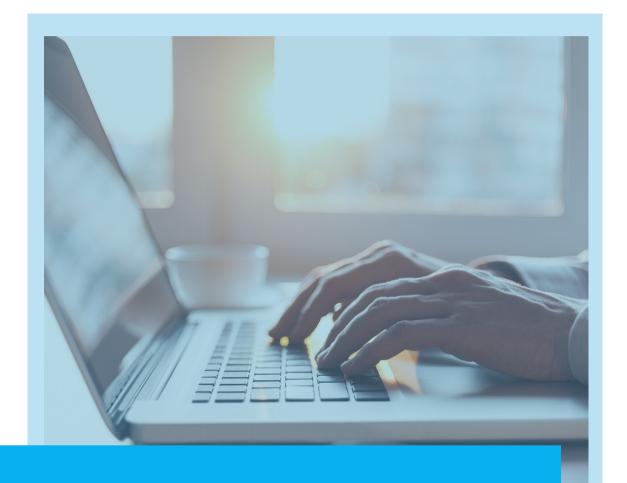

# **Requisition Import**

### Helping our Clients Achieve Procurement Excellence.

792 Adler CT, Alpharetta, GA 30005 | www. skyscend.com | 678 733-0249

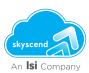

#### **REQUISITION IMPORT**

You can import requisitions for material and service items from an external ERP system by using either the Data Import task (from Core Administration) or the SAP Ariba data transfer tool. Imported requisitions can include individual line items and kit line items.

- For material line items, you send requisition documents in cXML format to the buying solution through Ariba Network. After the requisition is processed into an order, the purchase order is sent to the appropriate supplier through Ariba Network.
- Using the option of importing requisitions with kits, you can create a kit with all these items (a onetime activity) in the SAP Ariba solution, and add this kit (with the same Kit Part ID) during requisition creation in the external ERP system
- After the kit is added to the requisition, the requisition can be imported into the SAP Ariba solution, where you can proceed with the approval and subsequent order fulfillment process.
- To import requisitions using the SAP Ariba data transfer tool: Archive the requisition CSV files in a ZIP file and run a transactional data upload operation and specify "Import Requisitions" in the event option.

Requisition import allows you to:

- Create new requisitions
- Update previously imported requisitions
- Cancel/delete previously imported requisitions.
- Facilitates external requisition line items (catalog and non-catalog) to be associated with appropriate suppliers, ensuring the best possible price match.

You can import requisitions with Buyer Part Numbers and Facility values, which can be internally mapped to the appropriate Supplier and Supplier Part Number values, thus ensuring the best price match. The internal mapping is configured using the item master file.

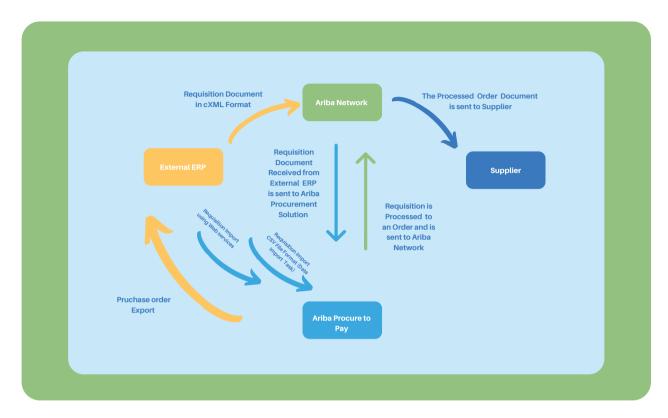

The following diagram illustrates the requisition workflow.

#### Ariba Network

Ariba Network is a hosted service that enables suppliers and buyers to form relationships and conduct transactions over the internet.

Ariba Network makes it easy for buyers and suppliers to collaborate on transactions, strengthen their relationships, and discover new business opportunities. Buyers can manage the entire procurement process from source to settle, while controlling spending, finding new sources of savings, and building a healthy, ethical supply chain. Suppliers can help buyers achieve their procurement transformation goals, while boosting customer satisfaction, simplifying the sales cycle, and improving cash flow.

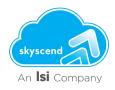

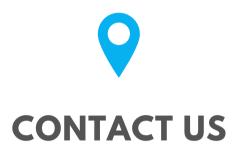

## Office HQ 678 733-0249 792 Adler CT, Alpharetta, GA 30005

www.skyscend.com contact@skyscend.com